# **GRP Estado Uruguayo basado en Odoo**

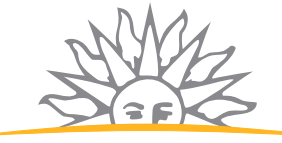

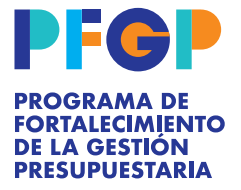

MINISTERIO DE ECONOMÍA Y FINANZAS

# **Sistema Integrado de Gestión**

Posibilita optimizar los recursos aplicados a procedimientos administrativos y sistemas de contralor, apoyando los siguientes procesos:

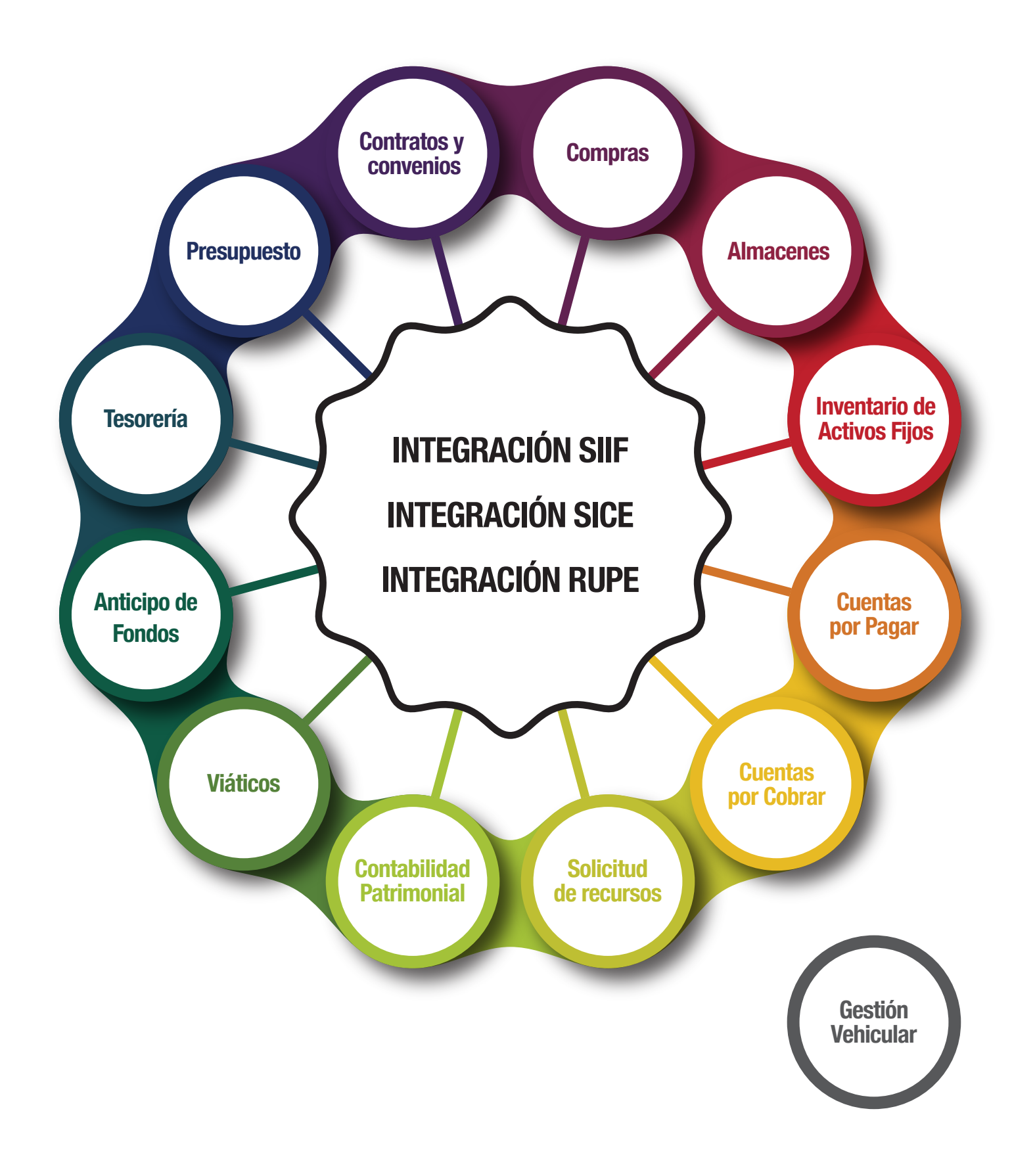

#### **Compras**

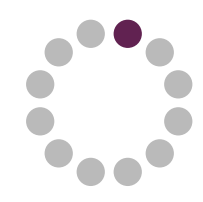

Permite realizar la gestión de las compras. Contiene distintos documentos con sus correspondientes fujos de aprobaciones para las diferentes etapas de la compra y mantiene una trazabilidad entre ellos.

Consolidar Solicitudes de Compra Responsable: Usuario de Compras

Crear Pedido de Compra Responsable: Usuario de Compras

Validar Pedido de Compra Responsable: Usuario de Compras

Aprobar Pedido de Compra Responsable: Jefe de Compras

Autorizar Pedido de Compra Responsable: Administrador / Ordenador

Enviar a SICE Pedido de Compra Responsable: Usuario de Compras

Publicar en SICE el llamado Responsable: Usuario de Compras

Crear/Importar Ofertas de proveedores Responsable: Usuario de Compras

Aprobar Ofertas de proveedores Responsable: Jefe de Compras

Emitir Cuadro Comparativo Responsable: Usuario de Compras

Crear Adjudicación Responsable: Usuario de Compras

Evaluar Adjudicación Responsable: Usuario de Compras

Aprobar Adjudicación Responsable: Jefe de Compras Autorizar Adjudicación (Administrador) Responsable: Administrador

Autorizar Adjudicación (Ordenador) Responsable: Ordenador del gasto

Generar Orden de Compra Responsable: Usuario de Compras

Aprobar Orden de Compra Responsable: Aprobador OC

Autorizar Orden de Compra Responsable: Ordenador del gasto

Enviar OC a SICE Responsable: Usuario de Compras

Generar Solicitudes de Emisión de Orden de **Compra** 

Responsable: Usuario de Compras

Consolidar Solicitudes de Emisión de Orden de **Compra** 

Responsable: Usuario de Compras

Autorizar Solicitudes de Emisión de Orden de **Compra** 

Responsable: Administrador

Ingresar Adjudicación UCA Encontrarán las Adjudicaciones de Licitaciones de UCA de las cuáles será posible emitir las OC's

Generar Ampliación de Adjudicación Responsable: Usuario de Compras

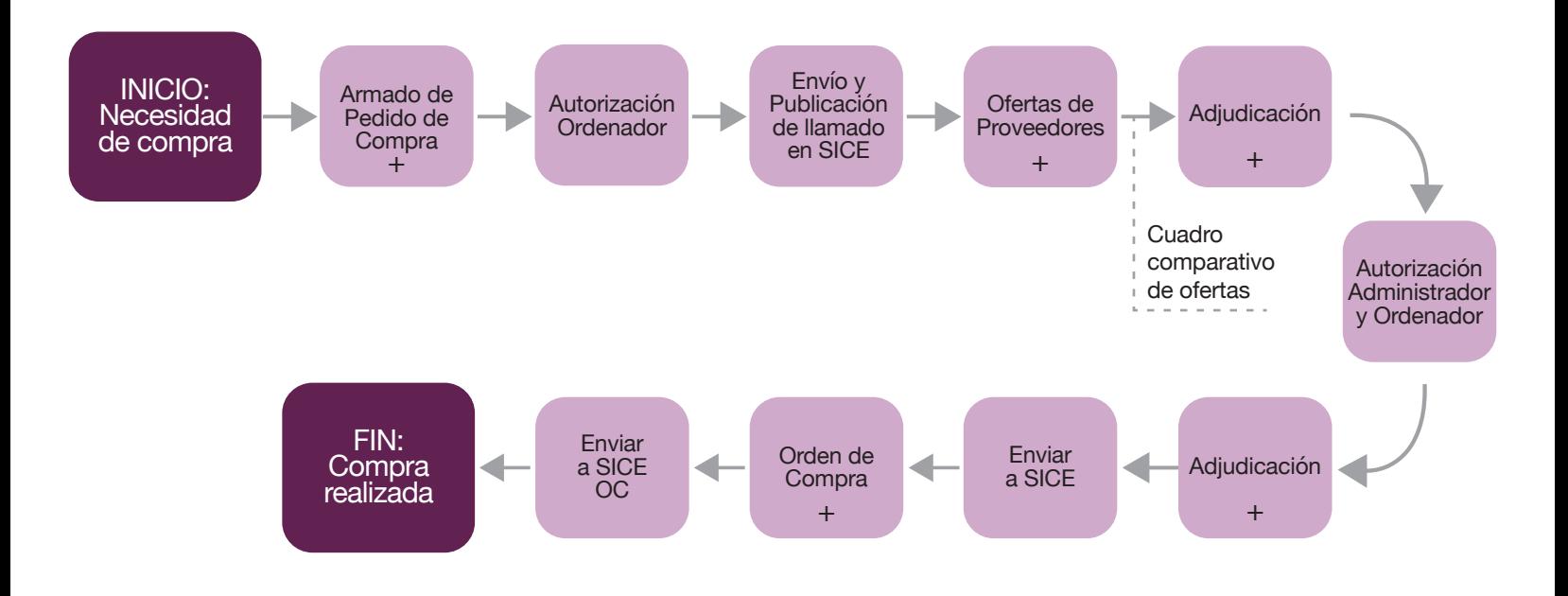

#### **Almacenes**

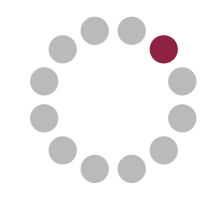

Permite gestionar el stock, almacenes y ubicaciones donde se encuentran los distintos productos, y su apertura por variantes como por ejemplo: talle, color. Realizar el recuento físico del inventario. Identifca encargados de cada almacén que se encargan de aprobar la entrega de los productos a los usuarios.

Alta Stock: Recepción por Compra Responsable: Usuario de Almacén

Alta Stock: Recepción por Donación Responsable: Usuario de Almacén

Alta Stock: Alta por Ajuste Responsable: Usuario de Almacén

Baja Stock: Baja por Consumo/Suministro Responsable: Usuario de Almacén

Baja Stock: Baja por Ajuste Responsable: Usuario de Almacén Transferencias Stock: Transferencias entre Almacenes Responsable: Usuario de Almacén Recuento Físico de stock Responsable: Usuario de Almacén

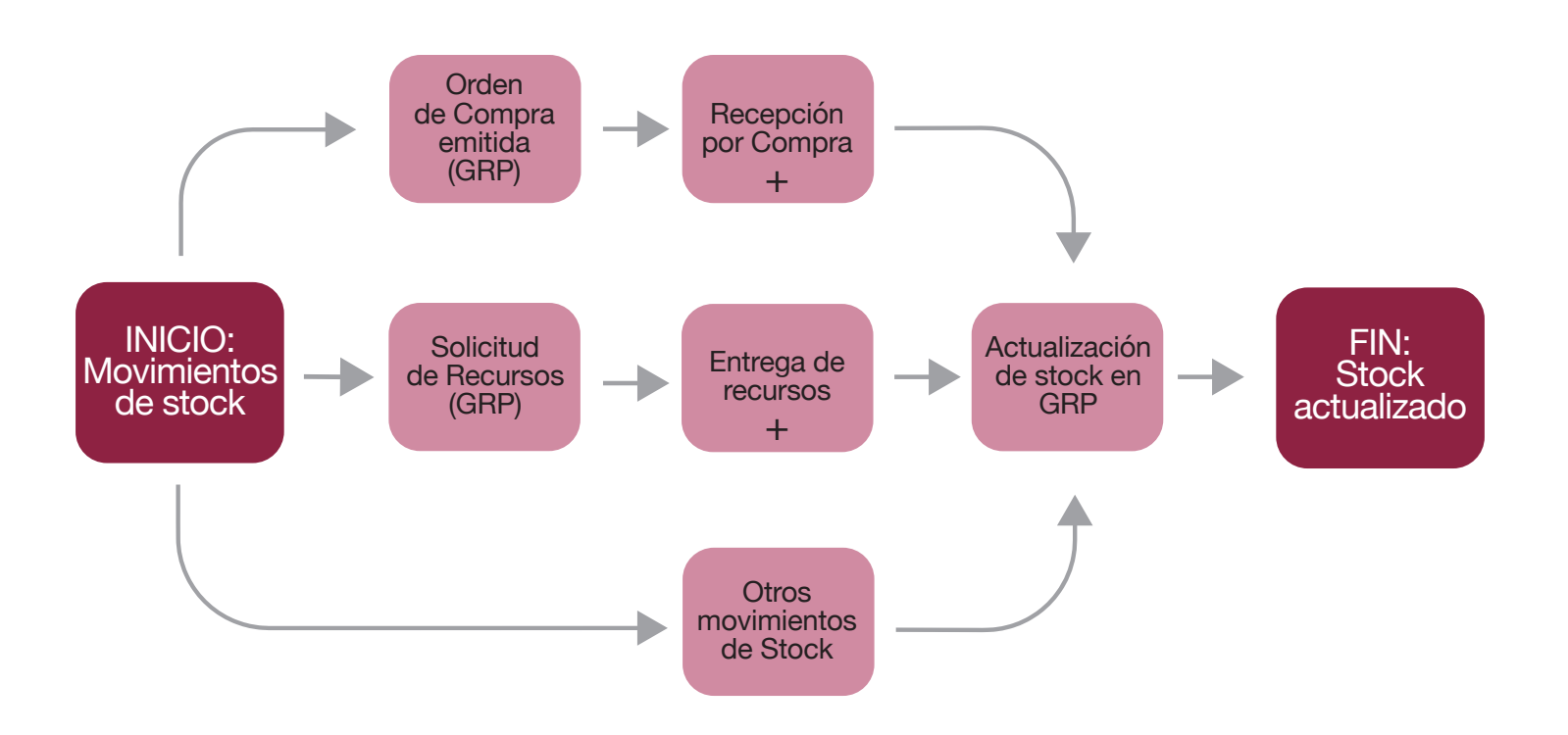

# **Inventario de Activos Fijos**

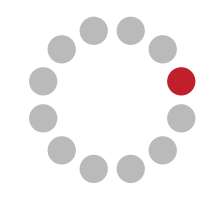

Permite realizar la gestión de los activos fjos. Mantiene información relevante de cada activo, posibilita identifcar la ubicación y usuarios responsables del mismo. Brinda la posibilidad realizar el inventario de activo fjo, así como la impresión de etiquetas con códigos de barra y códigos QR para identifcarlos.

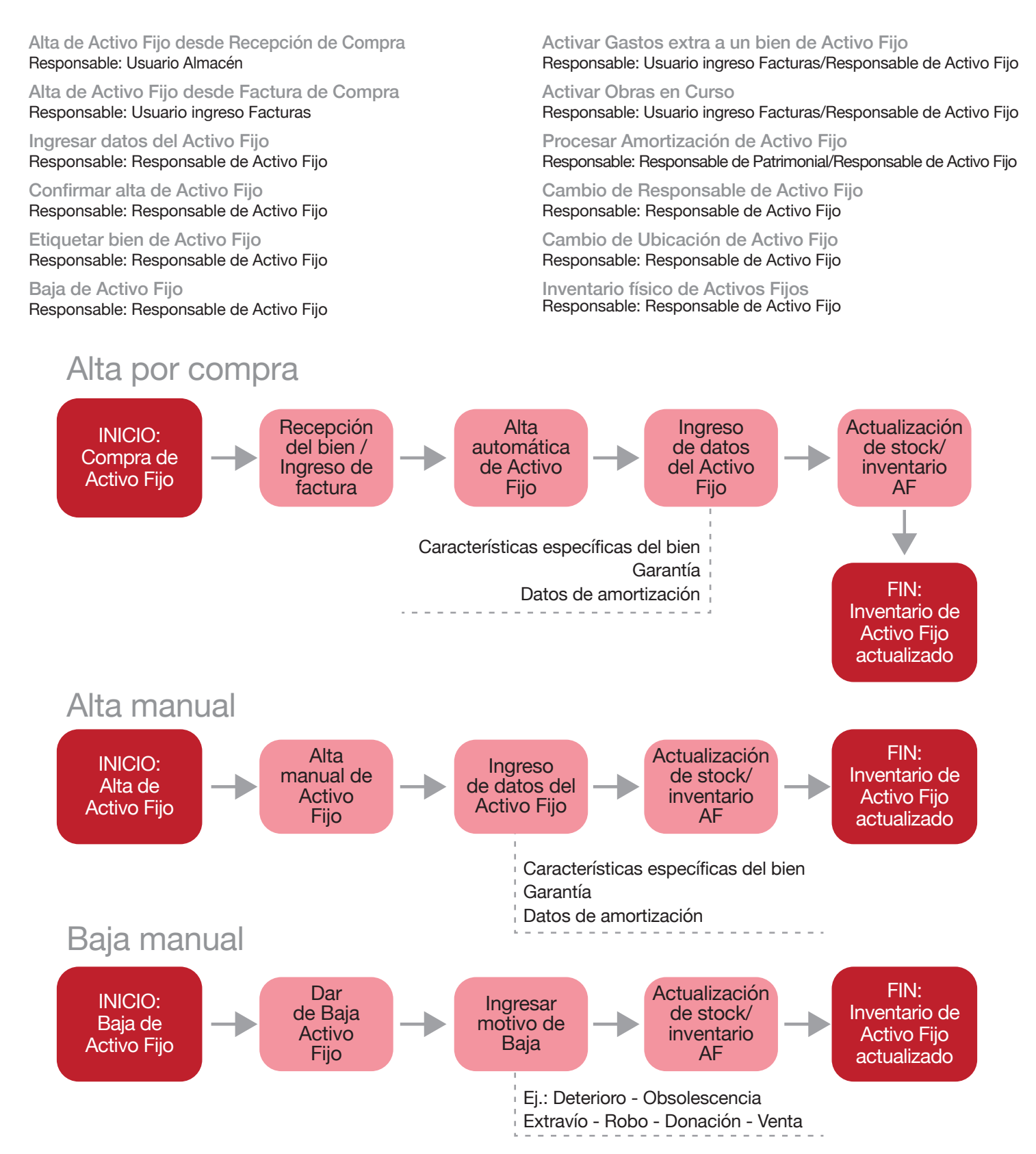

### **Cuentas por Pagar**

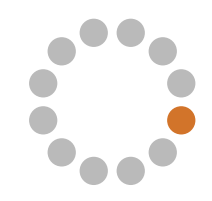

Permite registrar el ingreso de comprobantes de gastos e inversiones con sus correspondientes retenciones. Admite el uso de cesiones de pago. Cuenta con un proceso de aprobación del pago que puede ser individual o de forma masiva.

Ingresar Factura de Compra Responsable: Usuario ingreso Facturas

Enviar Factura de Compra a SICE (Opcional) Responsable: Usuario ingreso Facturas

Validar Factura de Compra Responsable: Usuario ingreso Facturas

Ingresar Notas de Crédito Responsable: Usuario ingreso Facturas

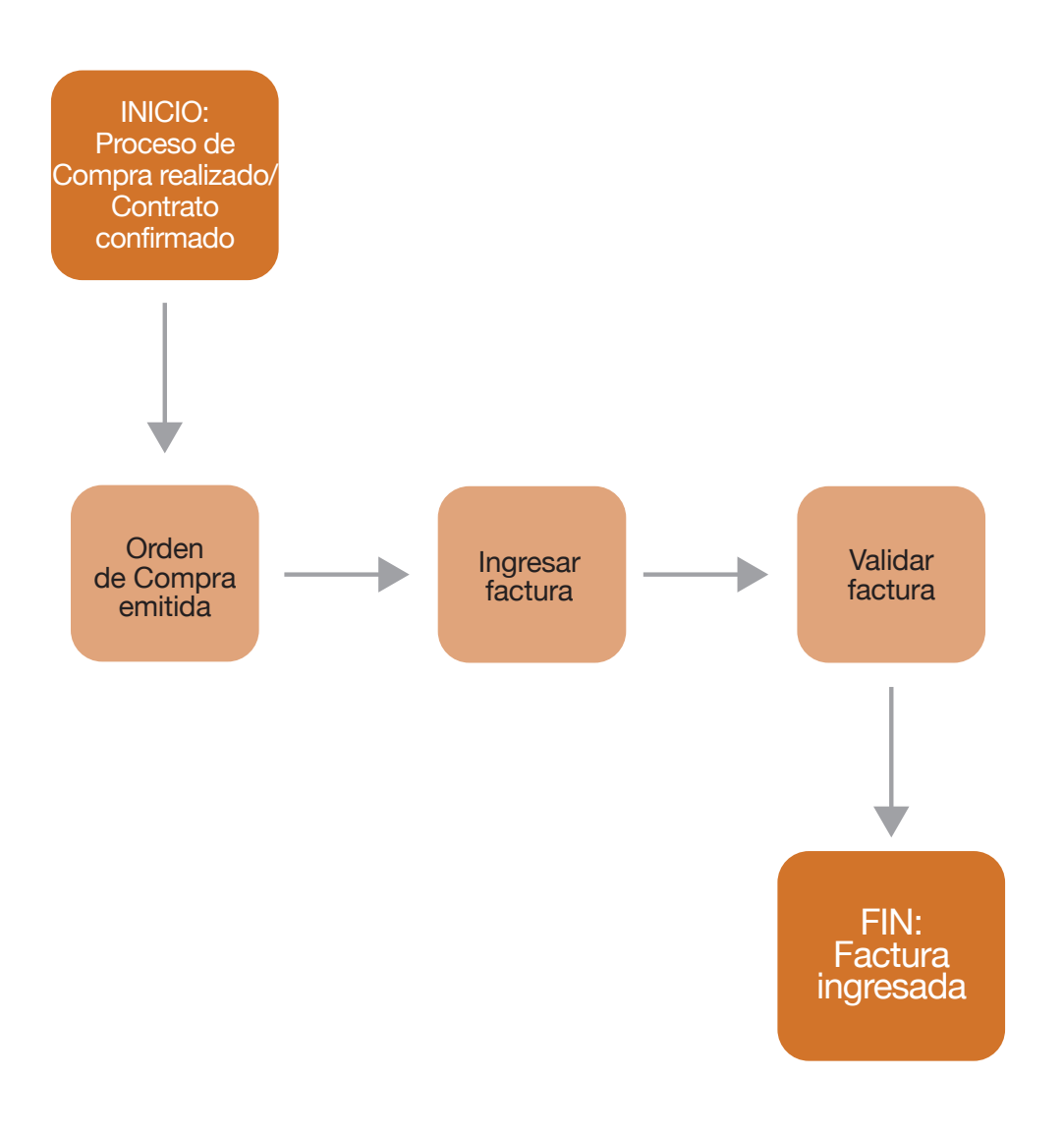

### **Cuentas por Cobrar**

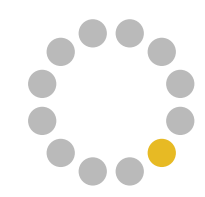

Permite registrar los comprobantes de ingresos utilizando facturas y recibos.

Ingresar Factura de Venta o recibo de Venta Responsable: Usuario ingreso de Facturas

Validar Factura Responsable: Usuario ingreso de Facturas

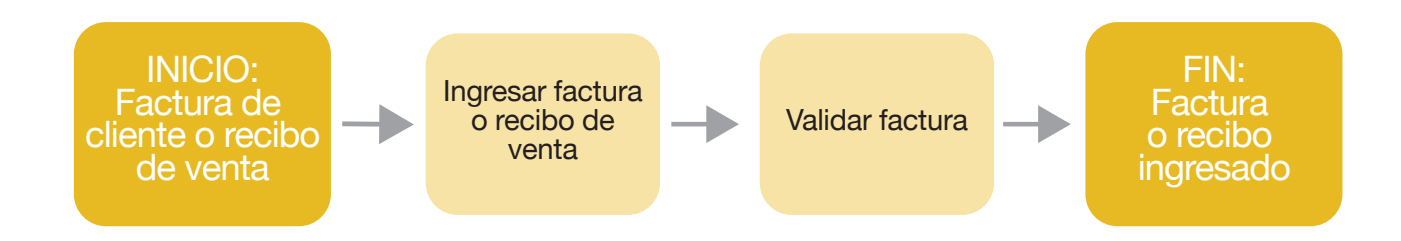

## **Solicitud de Recursos**

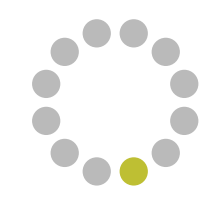

Permite ingresar una solicitud que describa los recursos que solicitan (descripción de productos o servicios). Las solicitudes de recursos luego de su aprobación, pueden fnalizar con la entrega o con la solicitud de la compra de aquello que fue solicitado.

Ingresar Solicitud de Recursos Responsable: Solicitante de recursos de cada servicio

Aprobar Solicitud de Recursos Responsable: Aprobador de solicitudes de recursos "Jefe de Servicio"

Validar Solicitud de Recursos Responsable: Usuario Rol Validador

Cumplir con Stock Responsable: Usuario de Almacén

Solicitar Compra Responsable: Usuario de Almacén

Cerrar Solicitud de Recursos Responsable: Solicitante / Usuario de Almacén Automáticamente al cumplir con stock

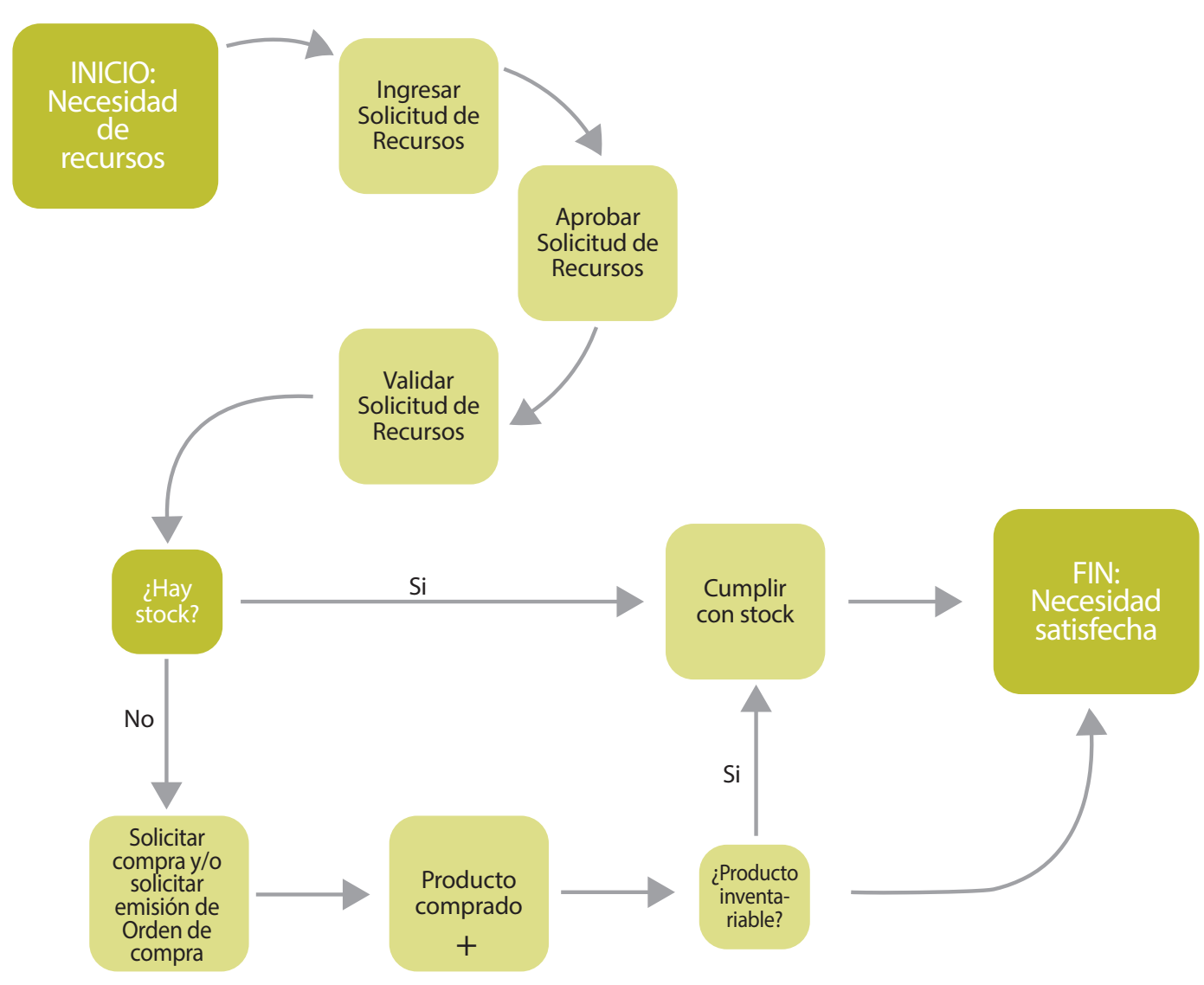

#### Flujo del proceso de negocio

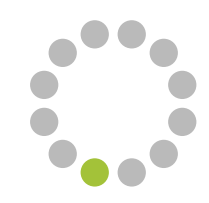

Los módulos de GRP están integrados a la contabilidad, generando de forma automática los asientos contables que surgen de las transacciones.

Brinda reportes asociados a los movimientos contables que permiten analizar la información generada.

Gestión de ejercicios y períodos fiscales Responsable: Usuario de períodos contables

Procesamientos periódicos amortizaciones masiva Responsable: Usuario contable

Procesamientos de diferencia de cambio Responsable: Usuario contable

Ajustes contables Responsable: Usuario contable

Configuración de reportes Responsable: Usuario de configuración contable

Asientos recurrentes Responsable: Analista contable

Cierre/Apertura de ejercicio Responsable: Usuario contable para cierre de ejercicio

Informes contables Responsable: Usuario de informes

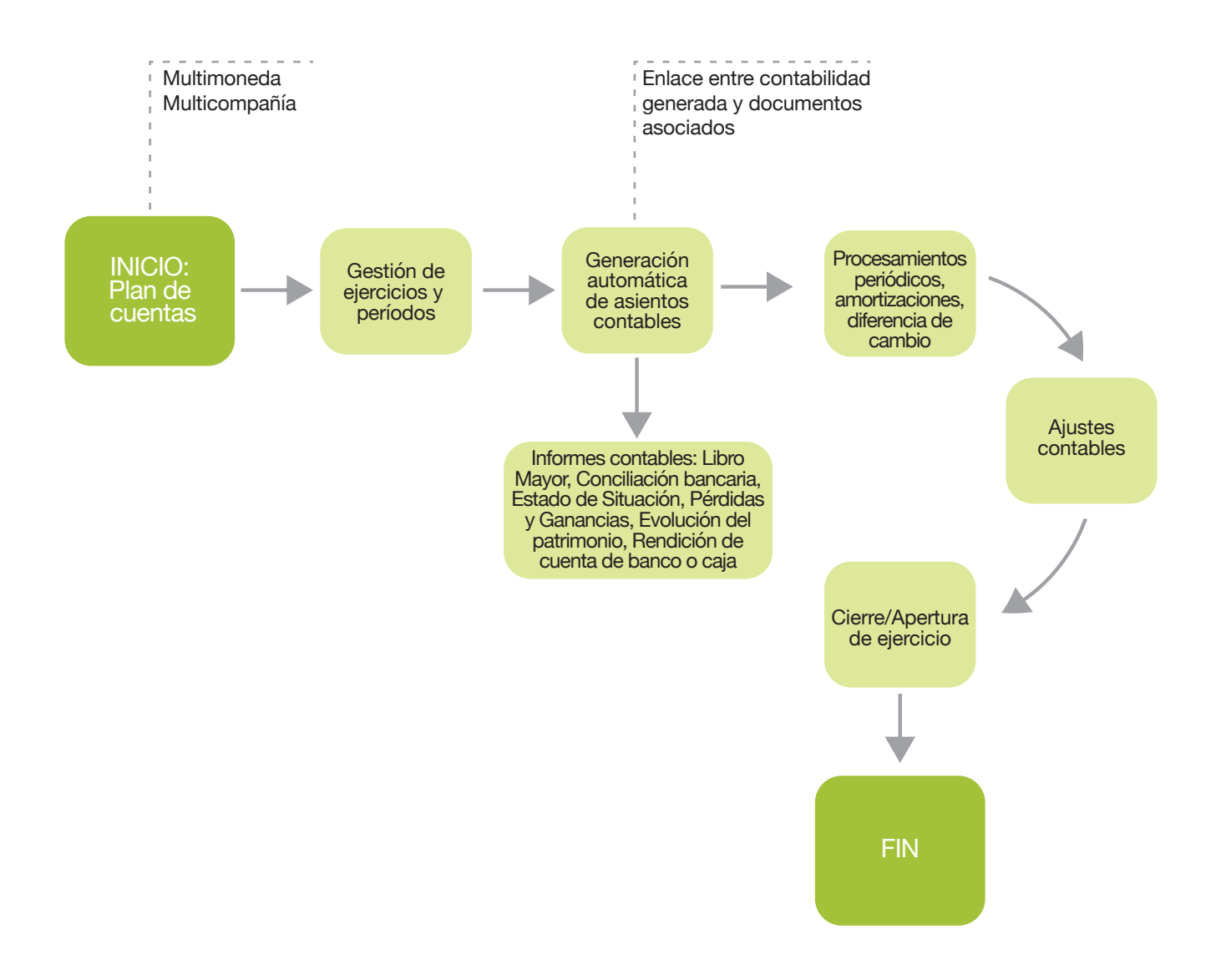

# **Viáticos**

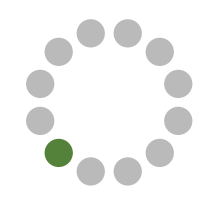

#### Permite gestionar los viáticos y su correspondiente rendición. Brinda reportes que proporcionan una trazabilidad entre las solicitudes, los adelantos entregados y las rendiciones de los mismos.

Crear solicitud de viaje Responsable: Solicitante de viaje o Solicitante superior

Aprobar solicitud de viaje Responsable: Aprobador de viaje "Jede de área"

Ingresar monto viático Responsable: Usuario que ingresa monto

Cálculo automático viático Responsable: Automáticamente al guardar datos de la solicitud

Autorizar solicitud de viaje Responsable: Autorizador de viaje

Impresión solicitud de viaje Responsable: Usuario solicitante

Pago adelanto de viaje Responsable: Usuario cajero tesorería o aprobador de transferencia

Ingresar rendición de viático

Responsable: Solicitante de viaje o solicitante superior de rendición Aprobar rendición de viático Responsable: Aprobador de rendición

Autorizar rendición de viático Responsable: Autorizador de rendición

Aprobar rendición financiera Responsable: Aprobador financiero de rendición

Devolución de viático a cobrar Responsable: Cajero tesorería / cajero recaudador

Diferencia de viático a pagar Responsable: Usuario cajero tesorería

Impresión de rendición Responsable: Usuario solicitante de viaje

Trazabilidad de viáticos Responsable: Aprobador financiero de rendición

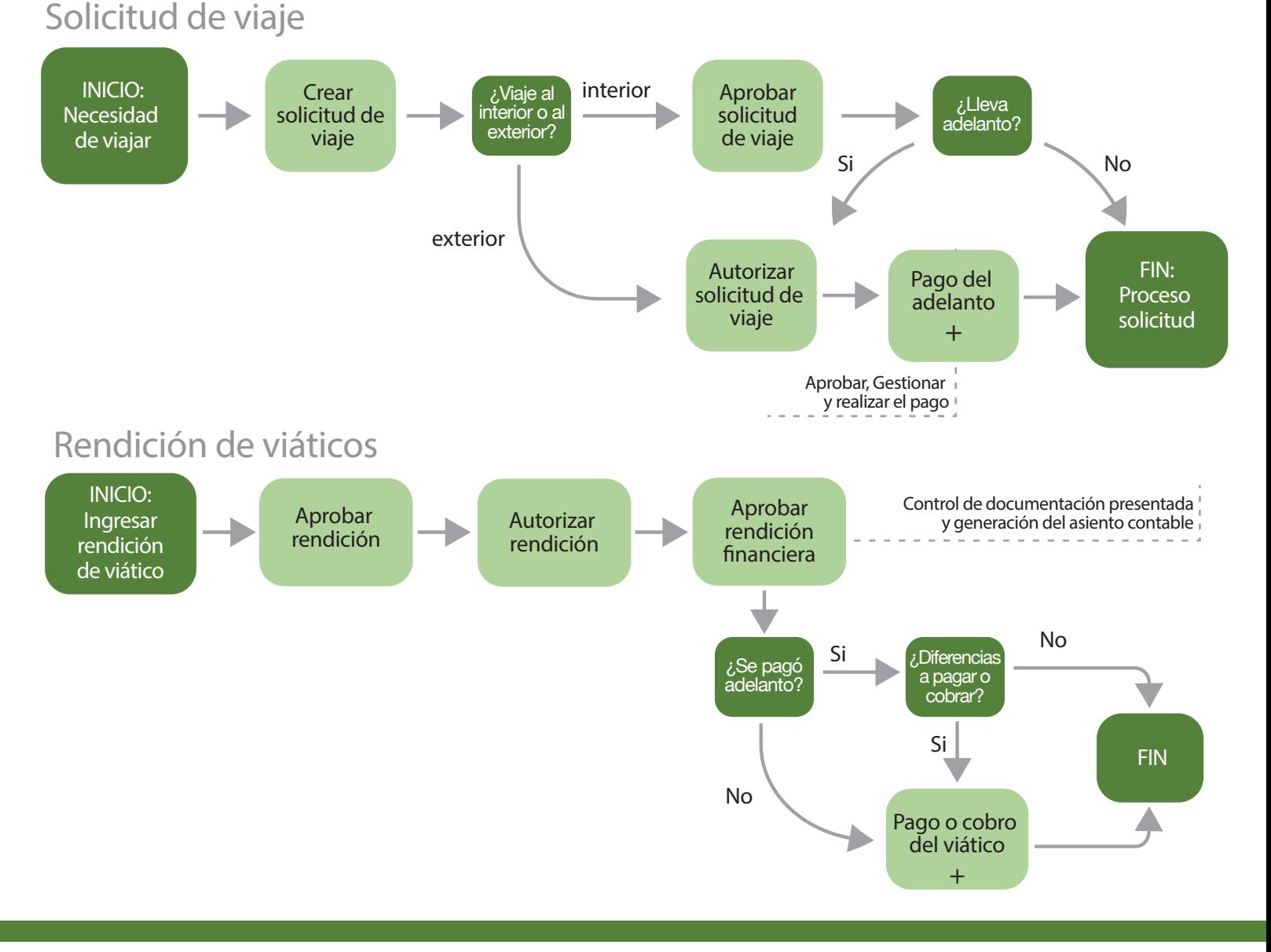

# **Anticipo de Fondos**

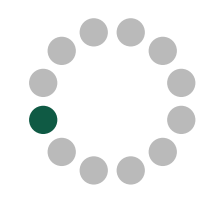

Permite gestionar los anticipos de fondos y su correspondiente rendición. Brinda reportes que proporcionan una trazabilidad entre las solicitudes, los adelantos entregados y las rendiciones de los mismos.

Crear solicitud de anticipo Responsable: Usuario solicitante de anticipos

Aprobar solicitud de anticipo Responsable: Aprobador de anticipo "Jefe de área"

Autorizar solicitud de anticipo Responsable: Autorizador de anticipo

Pago Anticipo Responsable: Usuario cajero tesorería o aprobador de transferencia

Ingresar rendición de anticipo Responsable: Solicitante de anticipo

Aprobar rendición de anticipo Responsable: Aprobador de anticipo "Jefe de área" Autorizar rendición de anticipo Responsable: Autorizador rendición de anticipo

Aprobar rendición financiera Responsable: Aprobador financiero de rendición

Devolución de anticipo a cobrar Responsable: Cajero tesorería / cajero recaudador

Diferencia de anticipo a pagar Responsable: Usuario cajero tesorería

Impresión de rendición Responsable: Usuario solicitante de anticipo

Trazabilidad de anticipo de fondos Responsable: Aprobador financiero de rendición

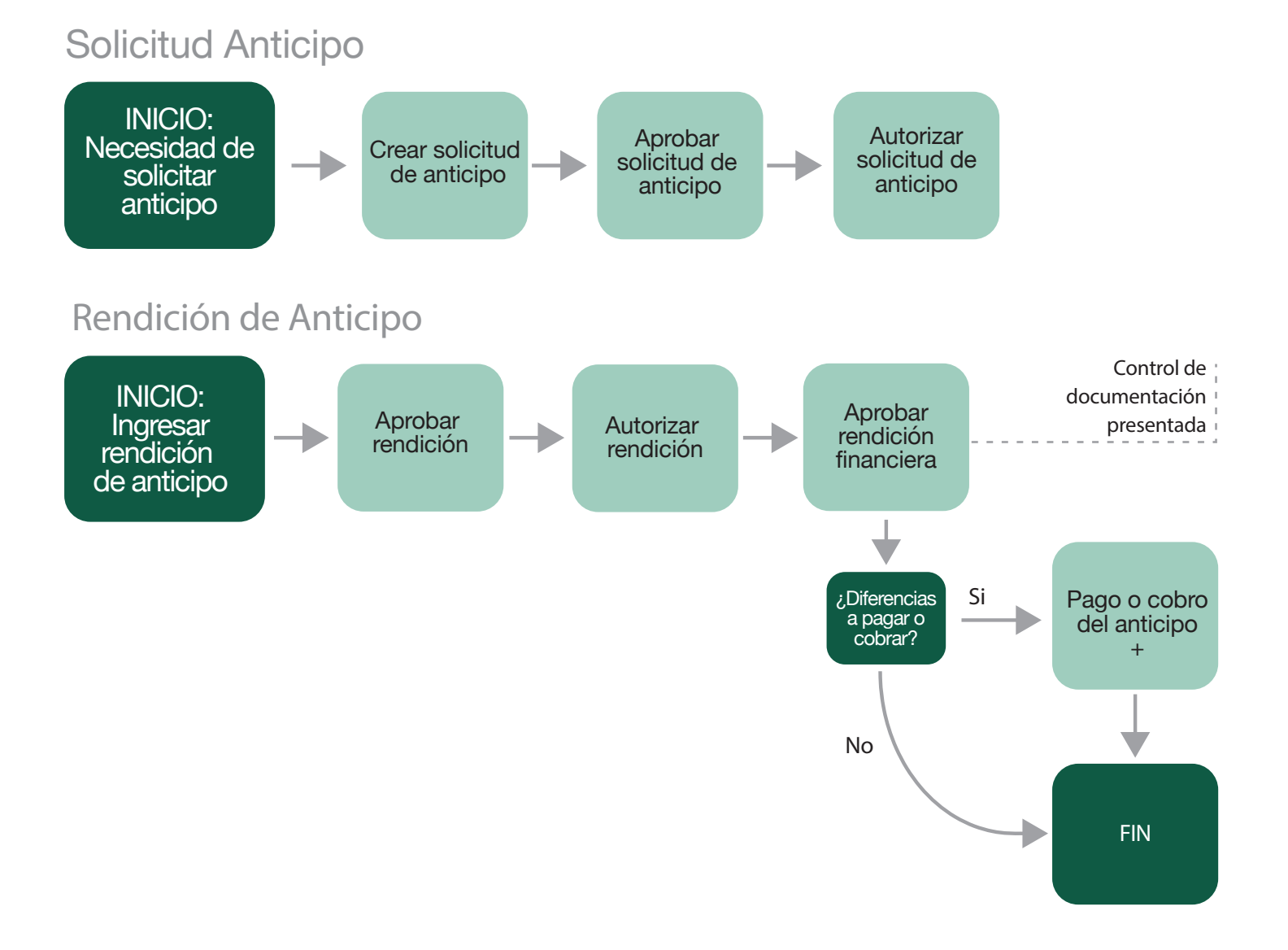

#### 9

### **Tesorería**

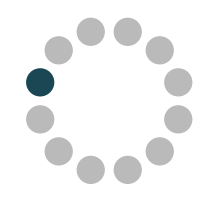

Permite gestionar los cobros y pagos del organismo por distintos medios: transferencias, cajas de efectivo o cajas de cheques. Este módulo además contempla la gestión de libretas de cheques, registros de caja chica, órdenes de pago internas, anticipo de fondos, transferencias entre cuentas, valores en custodia y la rendición de fondo rotatorio. Brinda reportes de Arqueo de caja y Rendición de cuentas.

Crear gestión de pago Responsable: Usuario Gestor de Pagos

Pagar por transferencia Responsable: Usuario Aprobador transferencia

Pagar en efectivo Responsable: Cajero tesorería/cajero caja chica

Pagar por cheque Responsable: Cajero tesorería

Crear gestión de cobro Responsable: Usuario Gestor de Cobro

Registrar cobro por transferencia Responsable: Cajero recaudador

Importar o crear desde caja recaudadora Responsable: Cajero Recaudador

Arqueo de caja

Responsable: Usuario responsable de Arqueo

Preparar remesa Responsable: Usuario de remesa

Crear orden de pago interna Responsable: Usuario gestor de OPI

Gestionar libretas de cheques Responsable: Usuario gestor de chequeras

Crear transferencia entre cuentas Responsable: Usuario de transferencias entre cuentas

Gestión valores en custodia Responsable: Usuario de tesorería

Gestión de caja chica Responsable: Usuario cajero caja chica / Usuario responsable caja chica / Usuario Tesorero

#### Tesorería - Pagos

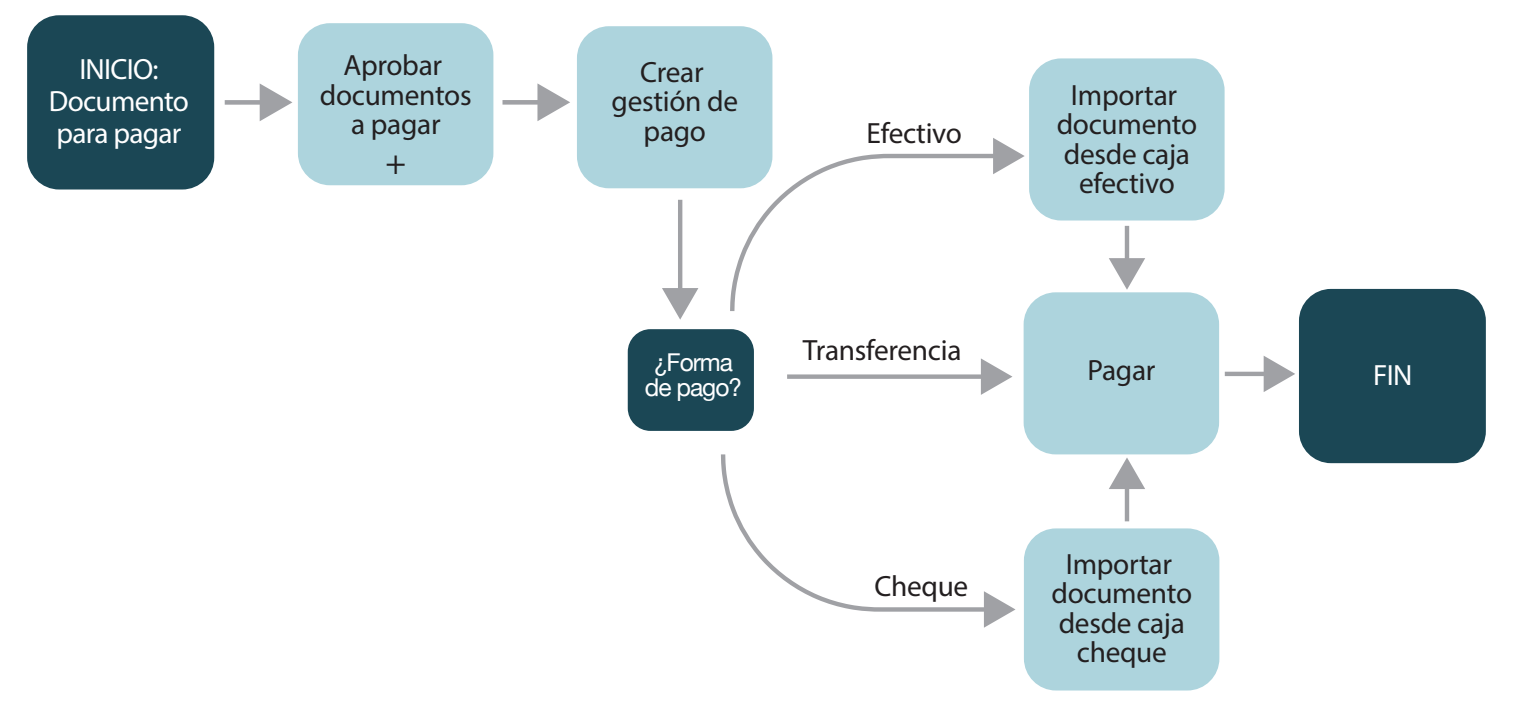

### **Tesorería**

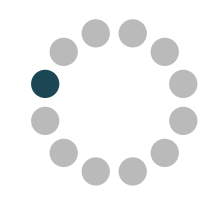

#### Tesorería - Cobros

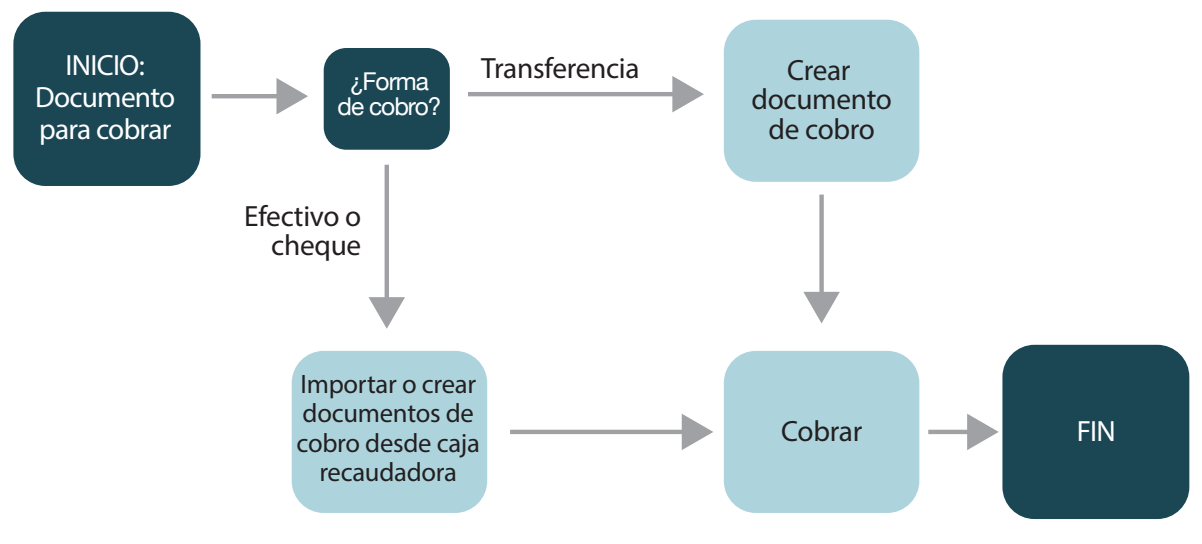

#### Remesa INICIO: Preparar remesa Preparar remesa FIN: Inventario de Activo Fijo actualizado Importar documentos cobrados

#### **Presupuesto**

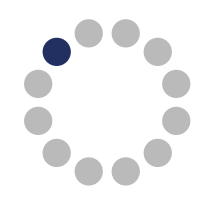

Este módulo muestra la ejecución presupuestal en las distintas etapas del gasto. Está integrado con el Sistema Integrado de Información Financiera (SIIF), sistema desde el cual se obtiene la información del presupuesto y sus ajustes, actualizando el crédito disponible a través de los gastos e inversiones realizadas en GRP.

Crear el presupuesto, cargar las combinaciones e importar información desde SIIF Responsable: Responsable SIIF

Transacciones presupuestales: Crear Autorización para gastar Responsable: APG comprador

Transacciones presupuestales: Afectar Responsable: Responsable SIIF

Transacciones presupuestales: Comprometer Responsable: Responsable SIIF

Transacciones presupuestales: Obligar Responsable: Responsable SIIF

Transacciones presupuestales: Obligar 3en1 Responsable: Responsable SIIF

Transacciones presupuestales: Modificar transacción Responsable: Responsable SIIF

Transacciones presupuestales: Anular transacción Responsable: Responsable SIIF

Transacciones presupuestales: Corrección de obligación

Responsable: Responsable SIIF

Transacciones presupuestales: Devolución al crédito

Responsable: Responsable SIIF

Estructura presupuestal Responsable: Responsable SIIF

Agrupar comprobantes para rendir Responsable: Responsable SIIF

Crear documento 3en1 Responsable: Responsable SIIF

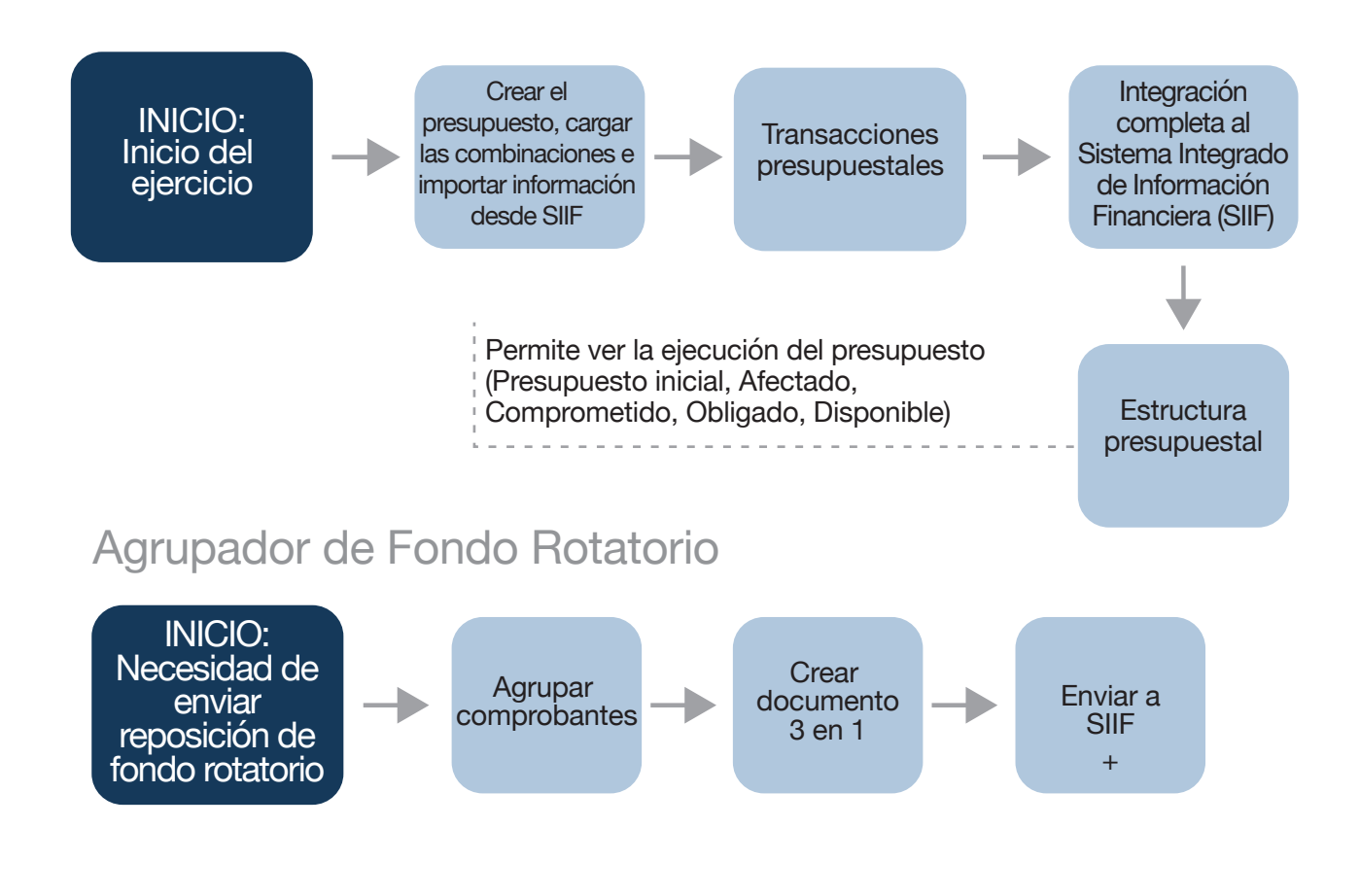

# **Contratos y convenios**

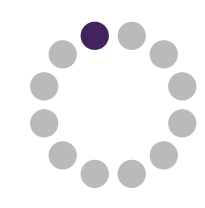

Permite registrar y gestionar contratos de proveedores por los servicios contratados y sus correspondientes renovaciones y prórrogas, retenciones, cesiones, adendas, ajustes por paramétricas permitiendo la fnalización del contrato de forma manual o automática.

Ingresar Contrato desde procedimiento de **Compra** 

Responsable: Usuario responsable de Contratos

Ingresar Contrato sin procedimiento de Compra Responsable: Usuario responsable de Contratos

Configurar Paramétricas Responsable: Usuario responsable de Contratos (de ASSE Central)

Ingresar Retenciones en Contrato Responsable: Usuario de Compras

Ampliación de Contrato Responsable: Usuario responsable de Contratos

Renovación de Contrato Responsable: Usuario responsable de Contratos Prórroga de Contrato

Responsable: Usuario responsable de Contratos Ingresar Adendas en Contrato

Responsable: Usuario responsable de Contratos

Registrar Cesión de Contrato Responsable: Usuario responsable de Contratos

Ingresar Garantías y Pólizas en Contrato Responsable: Usuario responsable de Contratos

Registrar Incidentes Responsable: Usuario responsable de Contratos

Evaluar Contrato Responsable: Usuario responsable de Contratos

Finalizar Contrato Responsable: Usuario responsable de Contratos

#### Flujo del proceso de negocio

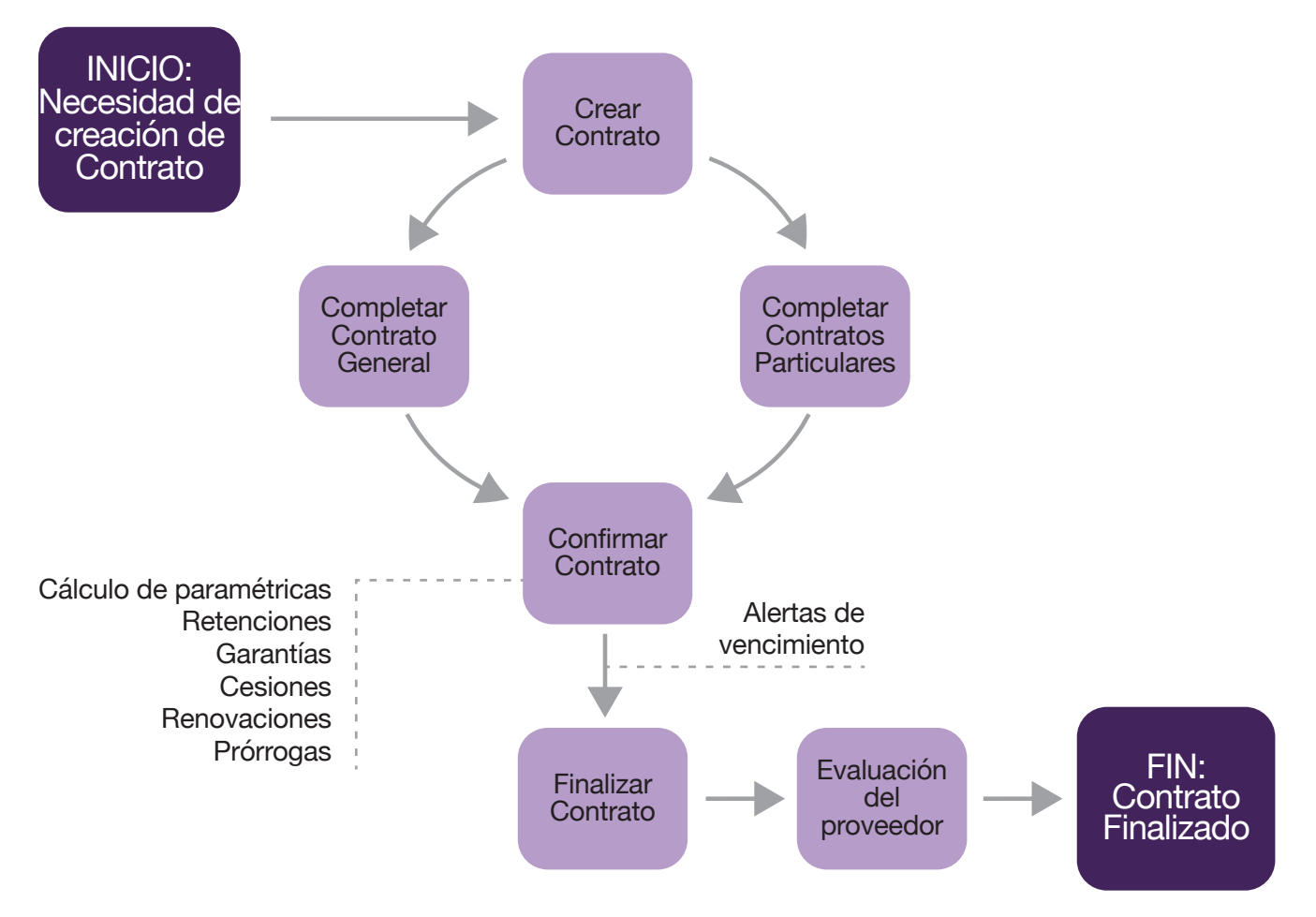

# **Gestión Vehicular**

Permite realizar la gestión de los vehículos con información relevante a su mantenimiento. Permitiendo gestionar: la trazabilidad de la flota, los mantenimientos realizados, la previsión de los próximos controles, los servicios, el costo por servicio.

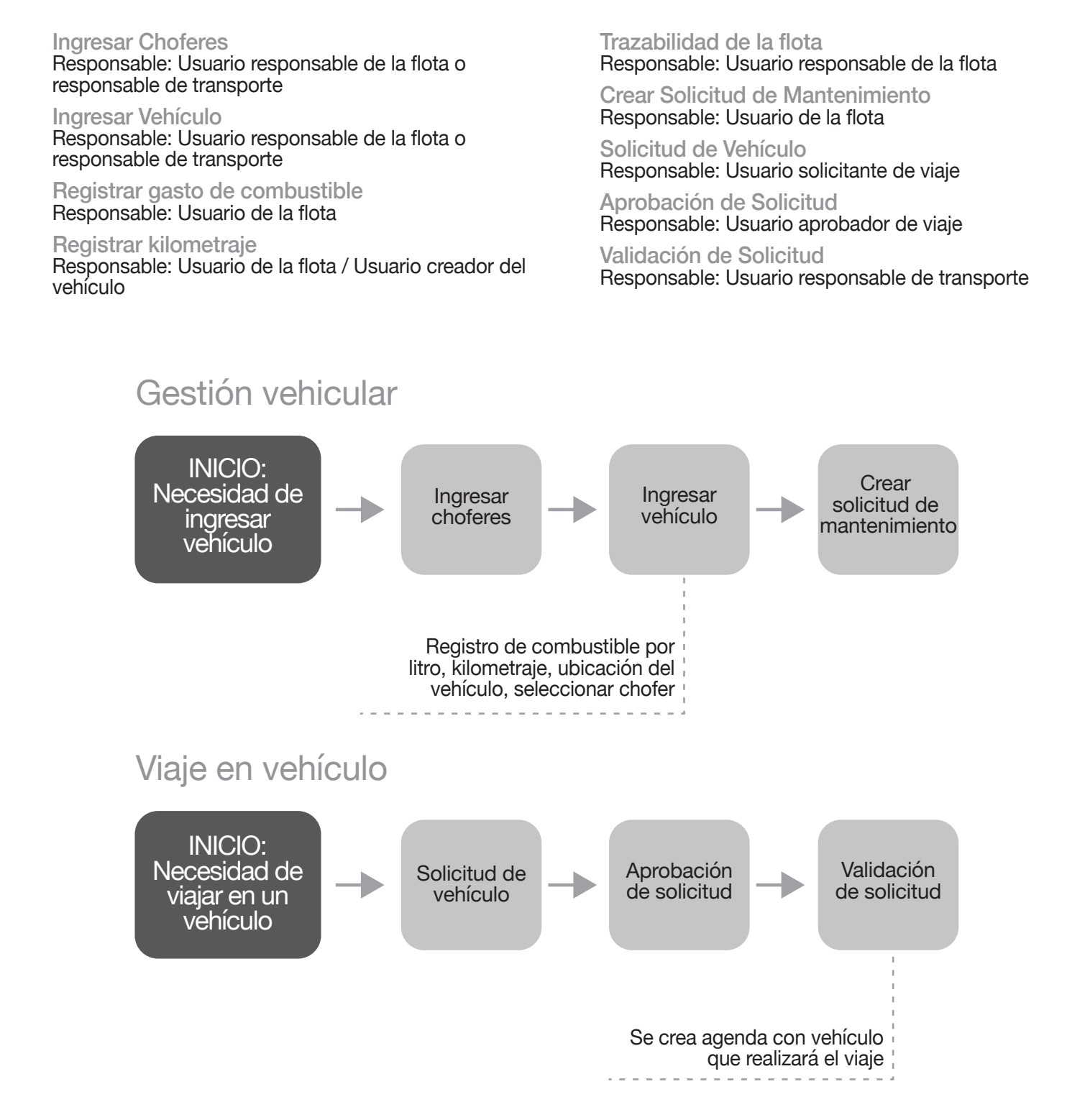

#### **INTEGRACIÓN SIIF (Sistema Integrado de Información Financiera)**

El presupuesto y sus ajustes registrados en el SIIF, son cargados en forma automática en el GRP. Desde GRP se generan transacciones que permiten afectar, comprometer y obligar en SIIF. Contemplando casos de modifcación, corrección de obligación, devolución al crédito y anulación.

Las licencias no gozadas y los alquileres oficiales se realizan en SIIF y se cargan en forma automática en GRP.

Las acciones de intervención, priorización, pagos de proveedores se registran en el SIIF y son utilizadas por GRP para actualizar el estado de los comprobantes.

#### **INTEGRACIÓN RUPE (Registro Único de Proveedores del Estado)**

El catálogo de proveedores y sus novedades son cargados en GRP de forma automática.

#### **INTEGRACIÓN SICE (Sistema Integrado de Compras Estatales)**

El catálogo de artículos y sus novedades son cargados en GRP de forma automática, permitiendo seleccionar los artículos que serán utilizados por la organización.

Las solicitudes de compra son registradas en GRP y enviadas en forma automática a SICE.

Las ofertas de proveedores son cargadas en GRP desde SICE cuando se utiliza apertura electrónica, o de lo contrario son cargadas en GRP y enviadas a SICE.

Las adjudicaciones son gestionadas en GRP y enviadas a SICE.

Las órdenes de compra cargadas en el GRP son enviadas automáticamente a SICE.

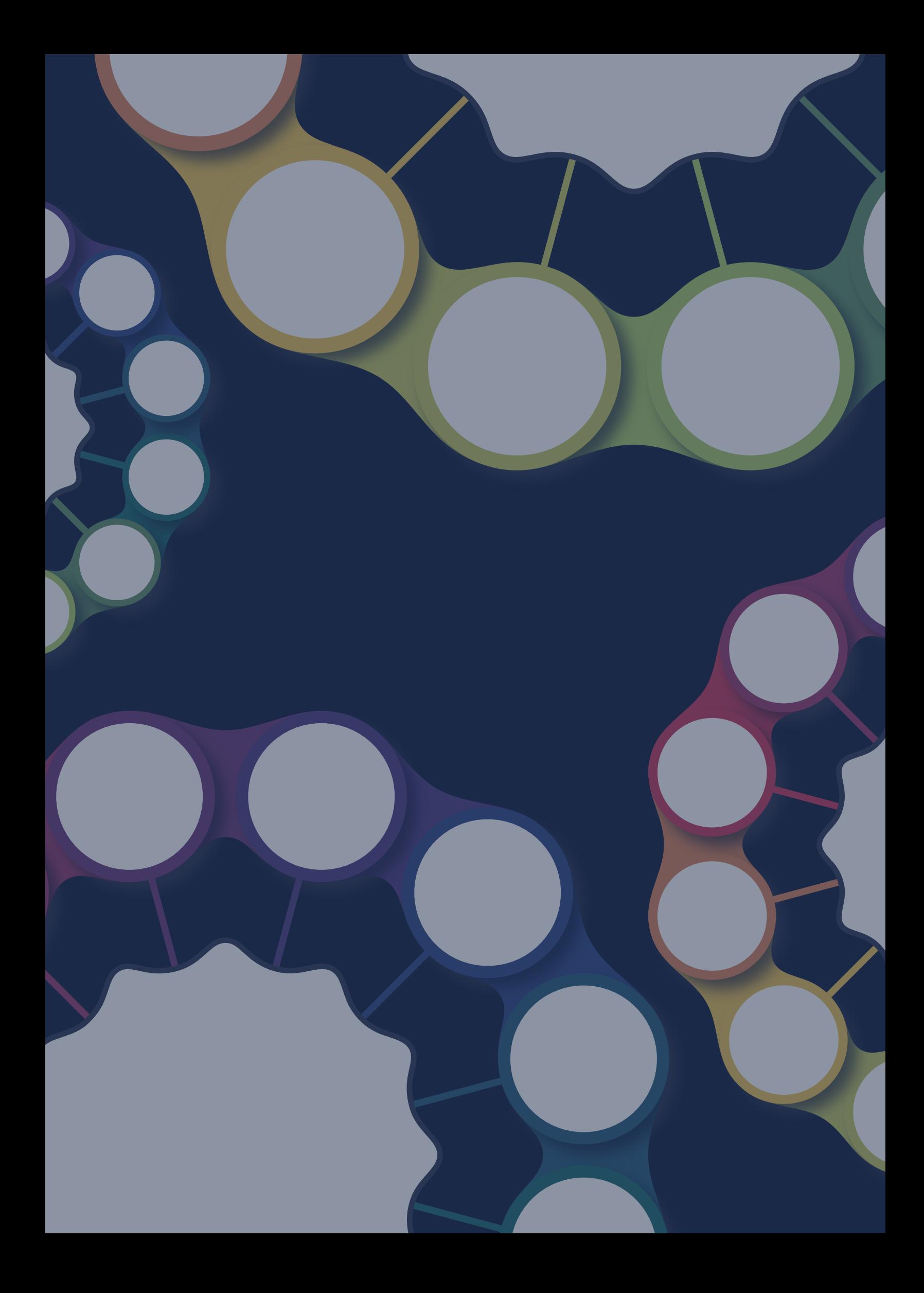